### Esercizio 4

× Integrare in un'unica base di dati le due basi di dati progettate nell'Esercizio 2 e nell'Esercizio 3 dei precedenti laboratori

#### **Università = Carriere Studenti + Offerta Formativa**

- × La base di dati risultante deve rappresentare le informazioni rappresentate da entrambi i database di partenza
	- Studenti, esami, corsi, corsi di laurea, docenti

- × Aggiungere alla base di dati integrata le seguenti informazioni:
	- La **città di residenza** dei docenti e degli studenti, con nome, provincia e regione di appartenenza

### Esercizio 4

#### × **Progettazione**

- 1. Progettazione concettuale: modello E-R
- 2. Progettazione logica: modellare con il modello relazionale i dati rappresentati dal diagramma E-R (tabelle, relazioni, attributi, chiavi e vincoli di integrità)

#### × **Modello Workbench**

- 1. Tramite un diagramma di MySQL Workbench modellare le tabelle appena progettate
- 2. Tramite il **forward engineering**, generare uno script SQL di costruzione del database
- 3. Eseguire lo script al fine di creare il database nel DBMS installato in locale

### Esercizio 4 – Modello ER

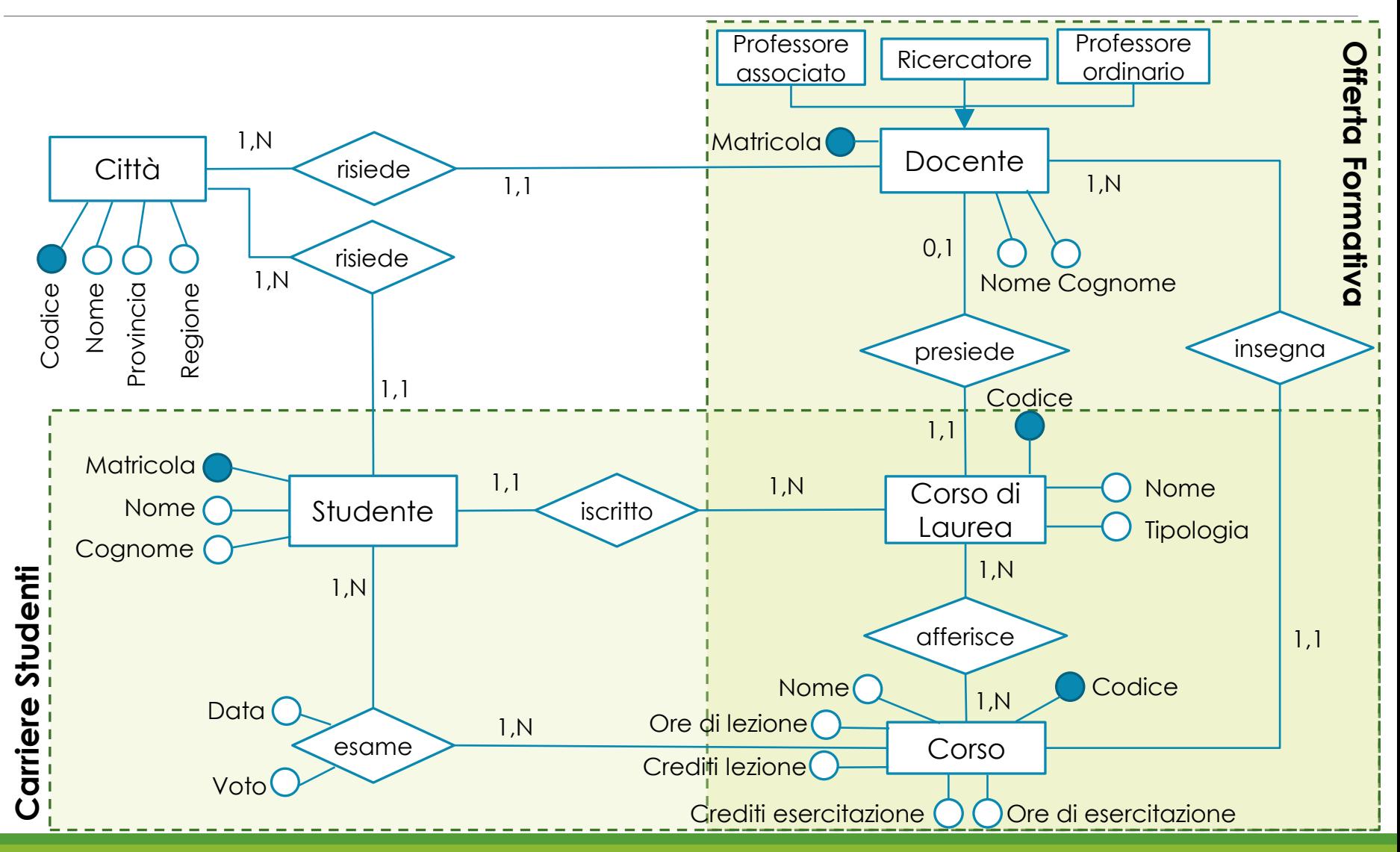

## Esercizio 4 – Modello relazionale

- × **città** (codice, nome, provincia, regione)
- × **studente** (matricola, cognome, nome, citta\_residenza, corso\_laurea)
	- *corso\_laurea* è una chiave esterna verso *codice* in *corso\_laurea*
	- *citta\_residenza* è una chiave esterna verso *codice* in *citta*
- × **corso\_laurea** (codice, nome, tipologia, presidente)
	- *presidente* è una chiave esterna verso *matricola* in *docente*
	- *tipologia* può assumere i valori (*triennale*, *magistrale*)
- × **corso** (codice, nome, ore\_lezione, crediti\_lezione, ore\_esercitazione, crediti\_esercitazione, docente)
	- *docente* è una chiave esterna verso *matricola* in *docente*

## Esercizio 4 – Modello relazionale

- × **corso\_laurea\_corsi** (codice\_corso\_laurea, codice\_corso)
	- *codice\_corso\_laurea* è una chiave esterna verso *codice* in *corso\_laurea*
	- *codice\_corso* è una chiave esterna verso *codice* in *corso*
- × **esame** (matricola\_studente, codice\_corso, data, voto)
	- *matricola\_studente* è una chiave esterna verso *matricola* in *studente*
	- *codice\_corso* è una chiave esterna verso *codice* in *corso*
- × **docente** (matricola, cognome, nome, citta\_residenza, ruolo)
	- *ruolo* può assumere i valori (*professore associato*, *professore ordinario*, *ricercatore*)
	- *citta\_residenza* è una chiave esterna verso *codice* in *citta*

# Esercizio 4 – Modellazione in Workbench

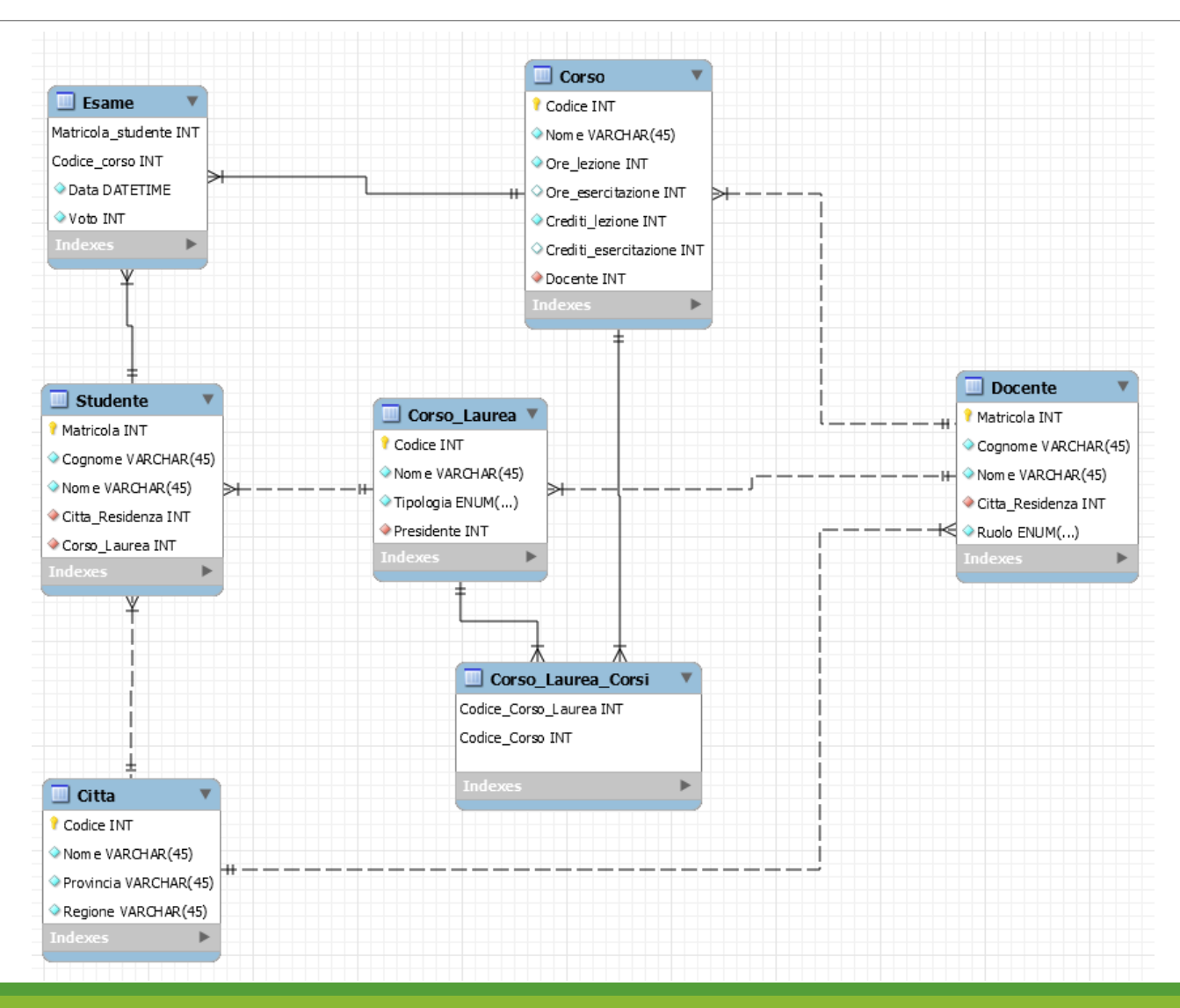